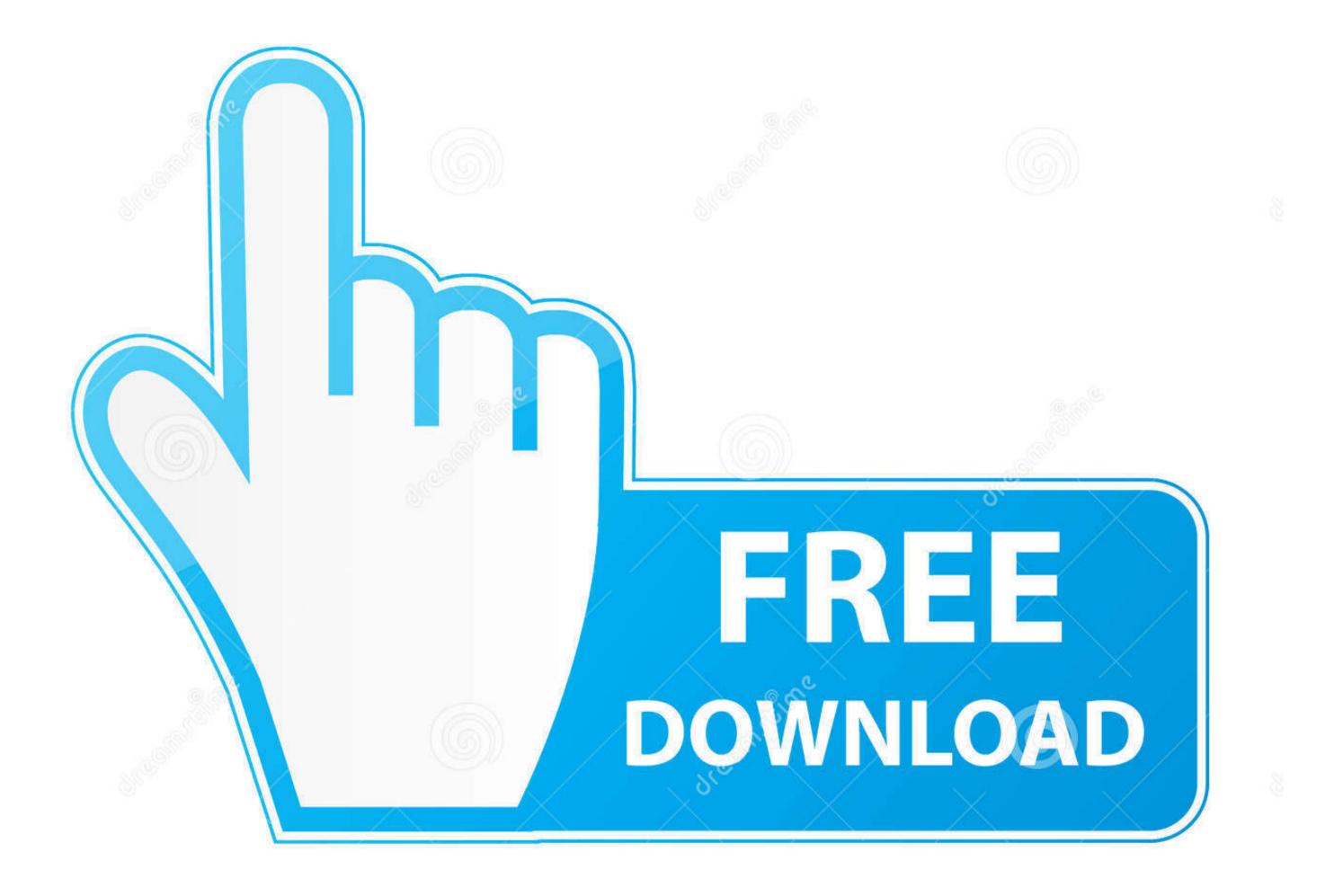

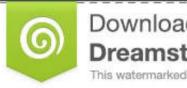

Download from Dreamstime.com This watermarked comp image is for previewing purposes only.

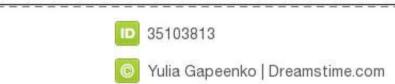

<u>Allow Pop Ups Safari Mac</u>

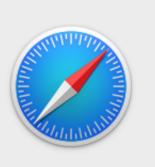

http://mac-online-support.com

Are you sure you want to leave this page?

http://fbi.gov.id657546456-3999456674.k8381.com

YOUR BROWSER HAS BEEN LOCKED.

ALL PC DATA WILL BE DETAINED AND CRIMINAL PROCEDURES WILL BE INITIATED AGAINST YOU IF THE FINE WILL NOT BE PAID.

FOR HELP CALL TOLL FREE +1 800-798-8393

Stay on Page

Leave Page

0

Allow Pop Ups Safari Mac

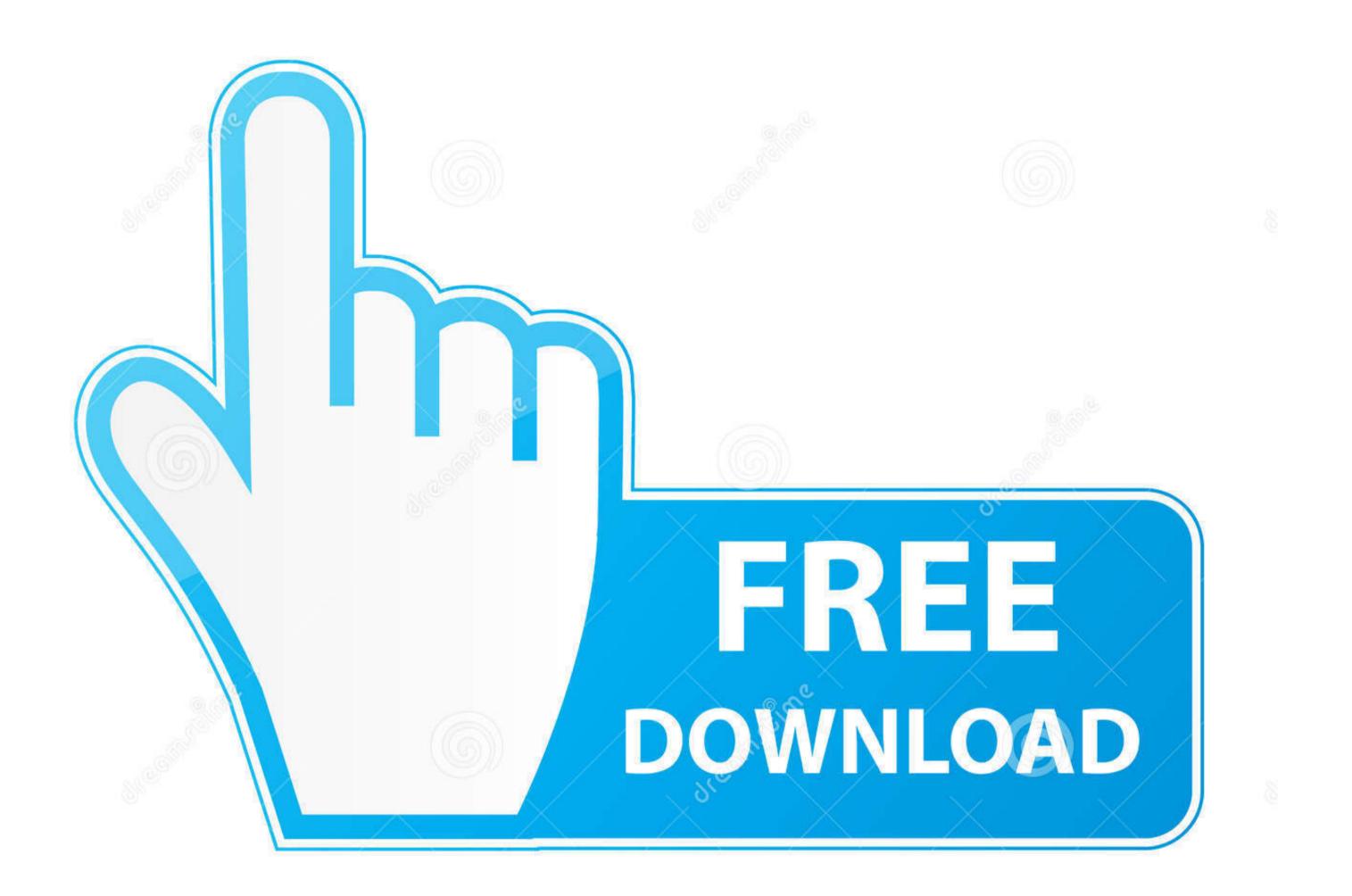

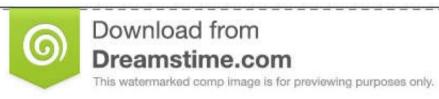

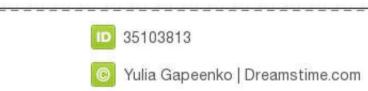

10

0

## IOS on iPhones, iPads, and iPods allows you to enable Safari pop-ups for all websites but doesn't let you customize specific website settings like on a Mac.. Pick one of the pop-up settings available: allow, block, or block and notify Allow Safari pop-ups on iOS.

Feb 5, 2019 - If you're a Safari user on the Mac and you need access to pop-up windows for whatever reason, there are several options available to enable.

## allow safari to access camera iphone

allow safari to access camera iphone, allow safari to access camera mac, allow safari to access camera, allow safari to access camera, allow safari to access camera, allow safari to access camera, allow safari to access camera ipad, allow safari to access camera ipad, allow safari

## allow safari pop ups

## allow safari to access camera

e10c415e6f